**Download Pixel Bender Plugin For Photoshop Cs5**

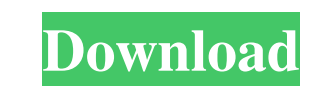

### **Download Pixel Bender Plugin For Photoshop Cs5 (LifeTime) Activation Code Free [Mac/Win] [Latest 2022]**

If you're using Photoshop CC, most of the features are free. You also have access to the paid Pro version of Photoshop CS, which can be used with a small monthly fee. There are many features to select from within Photoshop. Some of the included ones are: Photo editing: Adjusting the brightness and contrast of an image, adding vignettes, clipping objects out of an image, and resizing and rotating a photo to a smaller format. Adjusting the brightness and contrast of an image, adding vignettes, clipping objects out of an image, and resizing and rotating a photo to a smaller format. Color adjustment: Adjusting the color, or tint, of an image. This is a very powerful tool that enables you to brighten up and tone down images, as well as adjust the saturation or vibrance of the colors. Adjusting the color, or tint, of an image. This is a very powerful tool that enables you to brighten up and tone down images, as well as adjust the saturation or vibrance of the colors. Video editing: No two Photoshop videos are ever alike. Use it to edit media such as videos, movies, and photos. No two Photoshop videos are ever alike. Use it to edit media such as videos, movies, and photos. Graphic design: Easily edit text in a photo with the new Type tool. Designs for logos, posters, or any type of image can be created. Easily edit text in a photo with the new Type tool. Designs for logos, posters, or any type of image can be created. Web design: Create web graphics and style them perfectly by drawing curves and borders. Create web graphics and style them perfectly by drawing curves and borders. Photo retouching: Define what you want to remove from a photo, along with a mask, blend modes, and filters. Define what you want to remove from a photo, along with a mask, blend modes, and filters. Video retouching: Look for quality camera shake and remove it from a video. This is a powerful feature that allows you to fix details that have been missed. Look for quality camera shake and remove it from a video. This is a powerful feature that allows you to fix details that have been missed. Animations: Layering images with motion transforms your photos into short animated films. Layering images with motion transforms your photos into short animated films. Vector

## **Download Pixel Bender Plugin For Photoshop Cs5 Crack+ With Full Keygen**

It was initially released for Windows in October 2008. It was available as a free application or as a subscription software. It was discontinued in October 2017. Elements includes the Photoshop Camera RAW plugin which can open raw files from digital cameras and edit them, as well as many additional features that are not available in Photoshop. We put together a list of every free camera RAW plugin on Windows that you can use to edit RAW files from a wide range of cameras. We also included a list of the best Raw viewers and editors for Windows that work with Nikon, Sony, Canon, Pentax, Olympus and other RAW formats. Adobe Photoshop Elements 2018 is not available anymore. In order to continue using any of the features and tools in this list, you need to install the newest version of Photoshop Elements which is available for Windows. This is a list of the best free camera RAW plugins on Windows. All of these RAW plugins can edit RAW files from digital cameras and edit RAW images on computer. The list of free RAW plugins on Windows has been updated to the latest version whenever possible. You can install the latest version of Photoshop Elements right from the link below. Photoshop Elements 2019 is not available anymore. Use the latest version of Photoshop Elements. Best RAW plugins for Windows 2020 You can use all these RAW plugins with other RAW editors and RAW viewers in this list. Elements for Mac 2019 It is a great alternative to Adobe Photoshop on Mac OS. You can read our Mac Elements 2019 review to get more information. If you are an Apple user, you can download Photoshop Elements 2019 for Mac from the link below. This is the official website. You can download Photoshop Elements 2019 for Mac, but it is only available as a registered product. The license for Elements 2019 for Mac works only on a computer running macOS Sierra 10.12.6 or newer. Elements.com on Mac If you prefer a web-based version of Photoshop Elements, you can visit Elements.com on Mac, which is maintained by the same team as Photoshop.com. You need to create an account and sign in to use Elements for Mac. You can get Photoshop Elements 2020 for Mac from the web browser. Download Photoshop Elements 2020 on Mac Supported RAW formats The following table shows the supported RAW formats and the formats that you can import. It also lists the formats where you can save JPEG files that can be edited in Adobe Photoshop 05a79cecff

### **Download Pixel Bender Plugin For Photoshop Cs5 Crack [Latest-2022]**

Q: How to return a string while creating an object in BCL I'm trying to create a class which have a very similar name with another class in.NET Framework. For instance, ClassA is the default class name for the DataRowView. Then, at the end I want to return a string which is the new object name, as shown below: public class ClassA { public class ClassB : ClassA { public string Name { get; set; } public override string ToString() { return Name; } } public string ToString(ClassA cls) { //New object return cls.ToString() +"."+cls.Name; } public static void Main() { var a = new ClassA(); var b = new ClassB() { Name = "ABC" }; Console.WriteLine(b.ToString()); Console.Read(); } The expected output of this code is "ClassA.ABC", but I'm getting "ClassA" without "ABC". How can I fix this problem? A: This is because the object a is a reference to the same object. You need to instantiate it again so that you create two different objects: var a = new ClassA(); var b = new ClassB() { Name = "ABC" }; // Create a different instance to print correctly: Console.WriteLine(b.ToString()); You can simplify this by using the static ToString function without passing in the class. If it's in a base class, it will return the base type name (string in this example). You will still need to instantiate the derived type though. Console.WriteLine(ClassA.ToString()); You also don't need to override ToString since the base method is virtual and it will still call it when you want. You also need to specify the return type if you override the base method public override string ToString() { return Name; } If you want to avoid hardcoding

Q: MongoDb Automatically Update row when a field changes I have some users who have a field called user\_gender(varchar). So all the time user\_gender = male then, I need to do some action in mongoDB (for example set the payment\_type to "Paid", for female users set to "Subscription") I found that MongoDB has a feature to automatically update the entire row instead of update the specific field. But I want to avoid doing the update operation to the entire row, because for male users are not paid, and for female users are not subscription. So is there anyway to do this without doing an update operation to the entire row, but instead to only certain field A: You can use below aggregation \$addFields : { "user\_gender":{\$cond : [{\$eq : [ "\$user\_gender", "male"]}, "Paid", {"\$substrCP": ["\$user\_gender","0",3],"subscription": "Subscription"}}] } } Q: Pythonic equivalent of \$2 mod 10 In Java you could do this: public static int mod10(int num) { return num % 10; } This is the same as doing (int)(num/10) which works with floats as well as ints. Is there a Pythonic way to do this? A: The following in Python3.4:

# **What's New in the?**

#### **System Requirements:**

OS: Windows 7, Windows 8, Windows 8.1, Windows 10 Processor: Intel Core 2 Duo 2.6 GHz or faster Memory: 2 GB RAM Graphics: 2GB (NVIDIA or ATI) Storage: 12 GB available space DirectX: Version 9.0c Networking: Broadband internet connection Software: Vulkan: The Vulkan API is the new and next generation graphics and compute API. OpenVX is a stable and supported Vulkan backend, and Vulkan 1.0 and 1.

Related links:

<https://immense-bastion-81867.herokuapp.com/tersav.pdf> <https://www.corsisj2000.it/installing-photoshop-on-windows-xp/> <https://gembeltraveller.com/adobe-photoshop-7-0-full-version-download/> <https://frozen-plateau-77956.herokuapp.com/fauhar.pdf> <https://www.nauta.ch/en/system/files/webform/bewerbungen/adobe-photoshop-express-download-windows.pdf> <http://www.sweethomeslondon.com/?p=> [https://voiccing.com/upload/files/2022/07/SQls3QdnkDzMvdCKEEw5\\_01\\_0d098d8300514991e76e73e570c569c2\\_file.pdf](https://voiccing.com/upload/files/2022/07/SQls3QdnkDzMvdCKEEw5_01_0d098d8300514991e76e73e570c569c2_file.pdf) [https://immense-forest-20305.herokuapp.com/photoshop\\_download\\_link.pdf](https://immense-forest-20305.herokuapp.com/photoshop_download_link.pdf) [https://protelepilotes.com/wp-content/uploads/2022/07/How\\_To\\_Install\\_Photoshop\\_Reshoot.pdf](https://protelepilotes.com/wp-content/uploads/2022/07/How_To_Install_Photoshop_Reshoot.pdf) <https://techguye.com/photoshop-cashpop-style-download/> <https://alternantreprise.com/non-classifiee/download-adobe-photoshop-cs6-for-32-bit-xp-windows-7/> [https://polydraincivils.com/wp-content/uploads/2022/07/adobe\\_photoshop\\_70\\_free\\_download\\_for\\_pc.pdf](https://polydraincivils.com/wp-content/uploads/2022/07/adobe_photoshop_70_free_download_for_pc.pdf) <https://tbone.fi/wp-content/uploads/2022/07/brilell.pdf> <https://dialinh.com/document-about-adobe-photoshop-cc-for-windows-10/> [https://zum-token.com/wp-content/uploads/2022/07/how\\_to\\_download\\_adobe\\_photoshop\\_cc\\_2018.pdf](https://zum-token.com/wp-content/uploads/2022/07/how_to_download_adobe_photoshop_cc_2018.pdf) <https://dilats.com/wp-content/uploads/2022/07/finlind.pdf> <http://garage2garage.net/advert/photoshop-cs6-pro-c%c2%ac-ucretsiz-indirdirim/> <http://curriculocerto.com/?p=15980> <http://www.ventadecoches.com/adobe-photoshop-elements-4-download/> [https://my.vioo.world/wp-content/uploads/2022/07/01034854/free\\_download\\_adobe\\_photoshop\\_cs6\\_setup\\_exe\\_full\\_version.pdf](https://my.vioo.world/wp-content/uploads/2022/07/01034854/free_download_adobe_photoshop_cs6_setup_exe_full_version.pdf)